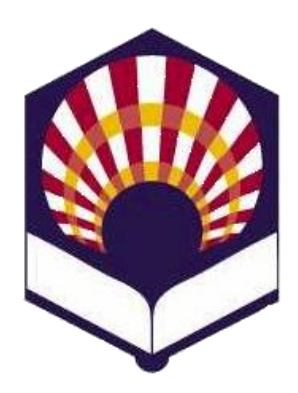

**UNIVERSDAD DE CÓRDOBA**

**ESCUELA POLITÉCNICA SUPERIOR**

**DEPARTAMENTO DE INFORMÁTICA Y ANÁLISIS NUMÉRICO** 

## **PROGRAMACIÓN DECLARATIVA**

**INGENIGERÍA INFORMÁTICA CUARTO CURSO PRIMER CUATRIMESTRE**

**Tema 8.- Introducción al Lenguaje Prolog**

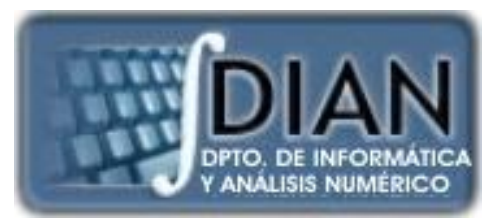

**Primera parte: Scheme**

**Tema 1.- Introducción al Lenguaje Scheme Tema 2.- Expresiones y Funciones Tema 3.- Predicados y sentencias condicionales Tema 4.- Iteración y Recursión Tema 5.- Tipos de Datos Compuestos Tema 6.- Abstracción de Datos Tema 7.- Lectura y Escritura**

**Tema 8.- Introducción al Lenguaje Prolog**

**Segunda parte: Prolog** **Tema 9.- Elementos Básicos de Prolog**

**Tema 10.- Listas**

**Tema 11.- Reevaluación y el "corte"** 

**Tema 12.- Entrada y Salida**

#### **Segunda parte: Prolog**

**Tema 8.- Introducción al Lenguaje Prolog**

**Tema 9.- Elementos Básicos de Prolog**

**Tema 10.- Listas**

**Tema 11.- Reevaluación y el "corte"** 

**Tema 12.- Entrada y Salida**

#### **Programación declarativa Tema 8.- Introducción al lenguaje Prolog**

# **Índice**

- 1. Características Fundamentales de la Programación Lógica
- 2. Hechos
- 3. Preguntas
- 4. Variables
- 5. Conjunción, disyunción y negación
- 6. Reglas

#### **Programación declarativa Tema 8.- Introducción al lenguaje Prolog**

# **Índice**

- **1. Características Fundamentales de la Programación Lógica**
- 2. Hechos
- 3. Preguntas
- 4. Variables
- 5. Conjunción, disyunción y negación
- 6. Reglas

- **Introducción**
- Orígenes de la programación lógica
- Funcionamiento básico de Prolog

- **Introducción**
- Orígenes de la programación lógica
- Funcionamiento básico de Prolog

### • **Introducción**

- o Programación declarativa
- o Programación lógica
- o Conceptos comunes de la programación lógica y la programación funcional

### • **Introducción**

- o **Programación declarativa**
- o Programación lógica
- o Conceptos comunes de la programación lógica y la programación funcional

- **Introducción**
	- o **Programación declarativa**
		- **Su prioridad** es responder a la siguiente pregunta *¿Qué problema hay que resolver?*
		- *No se* preocupa *de ¿Cómo hay que resolver el problema?*

- **Introducción**
	- o **Programación declarativa**
		- **Tipos de programación declarativa**

**Programación funcional**

- Basada en los conceptos de **función y expresión matemática.**
- **Programación Lógica**
	- √ Basada en los fundamentos teóricos de la **lógica matemática.**

- **Introducción**
	- Programación declarativa
	- **Programación lógica**
	- Conceptos comunes de la programación lógica y la programación funcional

#### • **Introducción**

- o **Programación lógica**
	- **Programa = Lógica + Control**

### **Lógica**

- Declaración de **qué** problema debe resolverse.
- Responsabilidad del **programador.**

## **Control**

- Declaración de **cómo** debe resolverse el problema.
- Responsabilidad del **intérprete.**

- **Introducción**
	- o **Programación lógica**
		- **Hecho:** cosa que sucede.
		- **Regla:** relación entre hechos.

### • **Introducción**

- o Programación declarativa
- o Programación lógica
- o **Conceptos comunes de la programación lógica y la programación funcional**

#### • **Introducción**

- Conceptos comunes de la programación lógica y la **programación funcional**
	- Recursión
	- Listas
	- **Lenguajes interpretados**
	- Gestión automática de memoria:

*garbage collection* (recogida de basura).

- **Introducción**
- **Orígenes de la programación lógica**
- Funcionamiento básico de Prolog

- **Orígenes de la programación lógica**
	- o Fundamentos teóricos
	- o Precursores
	- o Desarrollo histórico
- **1. Características Fundamentales de la Programación Lógica**
	- **Orígenes de la programación lógica**
		- o **Fundamentos teóricos**
		- o Precursores
		- o Desarrollo histórico
- **1. Características Fundamentales de la Programación Lógica**
	- **Orígenes de la programación lógica**
		- o **Fundamentos teóricos**
			- **Cláusulas de Horn**
			- **Principio de resolución de Robinson**
- **1. Características Fundamentales de la Programación Lógica**
	- **Orígenes de la programación lógica**
		- o **Fundamentos teóricos**
			- **Cláusulas de Horn**
				- **Alfred Horn (1951)**
				- Disyunción de literales negados, excepto uno:

 $\mathsf{p}_1 \vee \mathsf{p}_2 \vee \ldots \mathsf{p}_n \vee \mathsf{q}$ 

- **1. Características Fundamentales de la Programación Lógica**
	- **Orígenes de la programación lógica**
		- o **Fundamentos teóricos**
			- **Cláusulas de Horn**

**Interpretación**

 $\mathbf{p}_1 \vee \mathbf{p}_2 \vee \ldots \mathbf{p}_n \vee \mathbf{q}$ 

(aplicando la Ley de Morgan)

 $\mathbf{p} = -\left(\mathbf{p}_1 \wedge \mathbf{p}_2 \wedge ... \wedge \mathbf{p}_n\right) \vee \mathbf{q}$ 

(aplicando la equivalencia de la conectiva " $\rightarrow$ ")

 $p_1 \wedge p_2 \wedge ... \wedge p_n \rightarrow q$ 

Significa que **si** se verifican **p<sup>1</sup> , p<sup>2</sup> ,…** y **p<sup>n</sup> entonces** se verifica **q.**

- **1. Características Fundamentales de la Programación Lógica**
	- **Orígenes de la programación lógica**
		- o **Fundamentos teóricos**
			- **Cláusulas de Horn**

**□ q** se verifica si se verifican **p**<sub>1</sub>, **p**<sub>2</sub>,... y **p**<sub>n</sub>.

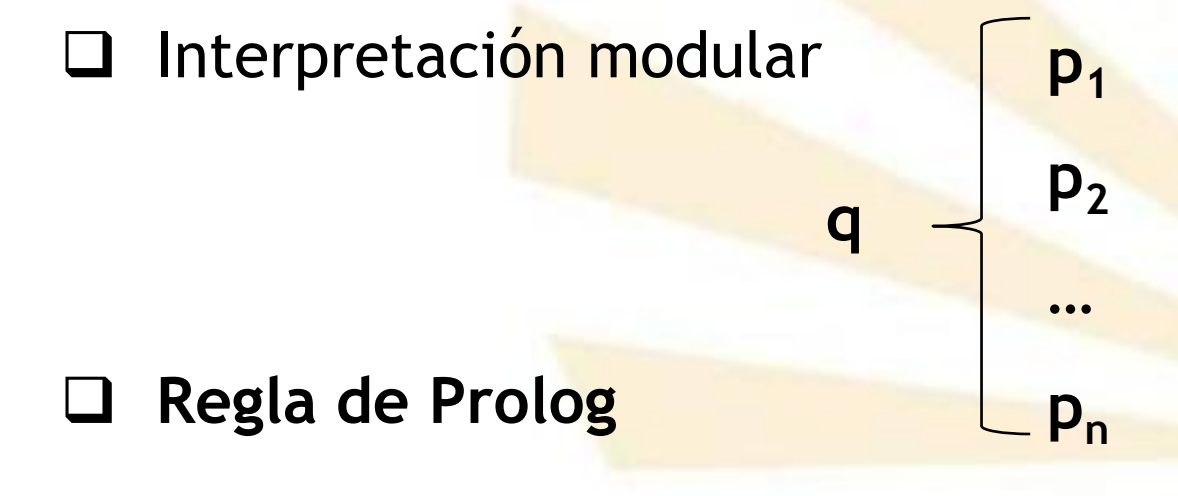

**q** :- **p**<sub>1</sub>, **p**<sub>2</sub>,..., **p**<sub>n</sub>.

- **1. Características Fundamentales de la Programación Lógica**
	- **Orígenes de la programación lógica**
		- o **Fundamentos teóricos**
			- **Cláusulas de Horn**

**Regla de Prolog**

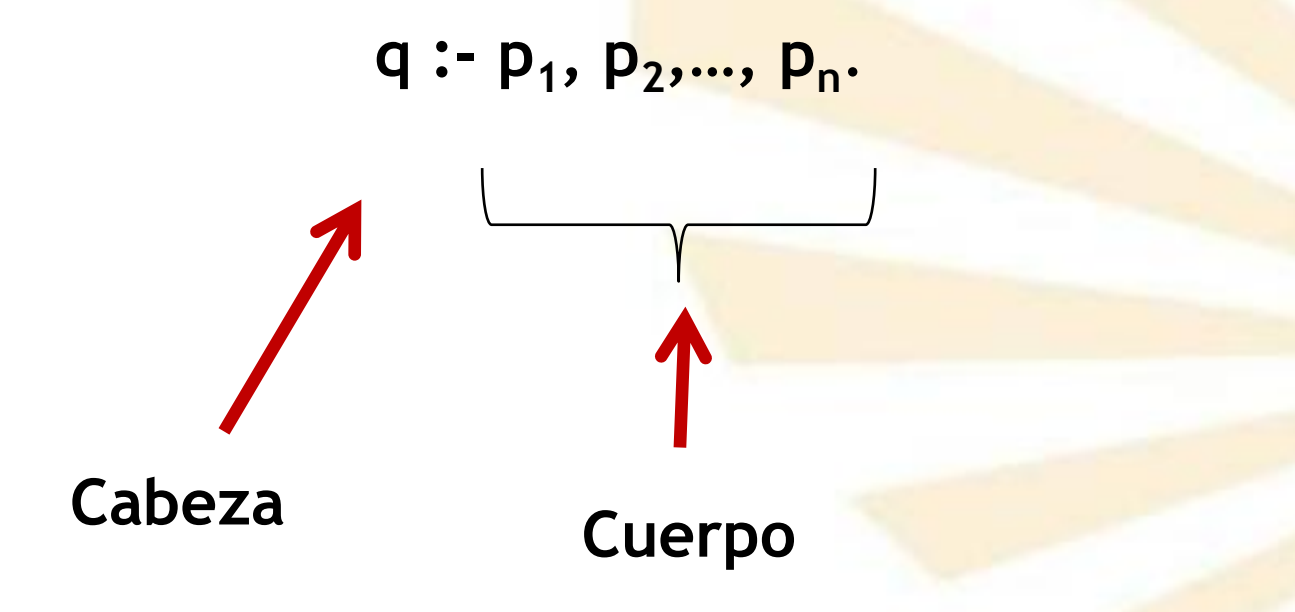

- **1. Características Fundamentales de la Programación Lógica**
	- **Orígenes de la programación lógica**
		- o **Fundamentos teóricos**
			- **Cláusulas de Horn: ejemplo 1**

*Si la figura posee cuatro lados iguales y cuatro ángulos iguales entonces la figura es un cuadrado*

- **1. Características Fundamentales de la Programación Lógica**
	- **Orígenes de la programación lógica**
		- o **Fundamentos teóricos**
			- **Cláusulas de Horn: ejemplo 1 Variables proposicionales**

*p<sup>1</sup> = la figura posee cuatro lados iguales*

*p<sup>2</sup> = la figura posee cuatro ángulos iguales* 

*q = la figura es un cuadrado*

- **Significado**
	- $\checkmark$  Si se verifican  $p_1$  y  $p_2$  **entonces** se verifica **q**

 $\checkmark$  **q** se verifica si se verifican  $\mathbf{p}_1 \circ \mathbf{p}_2$ 

- **1. Características Fundamentales de la Programación Lógica**
	- **Orígenes de la programación lógica**
		- o **Fundamentos teóricos**
			- **Cláusulas de Horn: ejemplo 1 Lógica proposicional**  $\mathbf{p}_1 \wedge \mathbf{p}_2 \rightarrow \mathbf{q}$  $\equiv \neg (p_1 \wedge p_2) \vee q$  $\mathbf{p}_1 \vee \neg \mathbf{p}_2 \vee \mathbf{q}$  Cláusula de Horn
				- **Cláusula de Horn en Prolog**  $q: p_1, p_2.$
- **1. Características Fundamentales de la Programación Lógica**
	- **Orígenes de la programación lógica**
		- o **Fundamentos teóricos**
			- **Cláusulas de Horn: ejemplo 2**  *Todos los hombres son mortales*
			- **Lógica de predicados**

**Predicados** 

- *hombre(x): x es un hombre*
- *mortal (x): x es mortal*

## **Regla**

 $\forall x$  (hombre(x)  $\rightarrow$  mortal (x))

- **1. Características Fundamentales de la Programación Lógica**
	- **Orígenes de la programación lógica**
		- o **Fundamentos teóricos**
			- **Cláusulas de Horn: ejemplo 2**

**Significado**

- **Si** se verifica *hombre (x)* **entonces** se verifica *mortal (x)*
- **Significado equivalente**
	- *mortal (x)* **si** se verifica *hombre (x)*
- **1. Características Fundamentales de la Programación Lógica**
	- **Orígenes de la programación lógica**
		- o **Fundamentos teóricos**
			- **Cláusulas de Horn: ejemplo 2 Lógica de predicados**  $\forall x$  (hombre(x)  $\rightarrow$  mortal (x))  $hombre(x) \rightarrow mortal(x)$  **Cláusula de Horn**  $\neg$  hombre (x)  $\vee$  mortal (x)
				- **Regla de Prolog**

*mortal (X) :- hombre (X).*

- **1. Características Fundamentales de la Programación Lógica**
	- **Orígenes de la programación lógica**
		- o **Fundamentos teóricos**
			- **Eláusulas de Horn**
			- **Principio de resolución de Robinson**
- **1. Características Fundamentales de la Programación Lógica**
	- **Orígenes de la programación lógica**
		- o **Fundamentos teóricos**
			- **Principio de resolución de Robinson**

Propuesto por **John Allan Robinson** en 196**5**

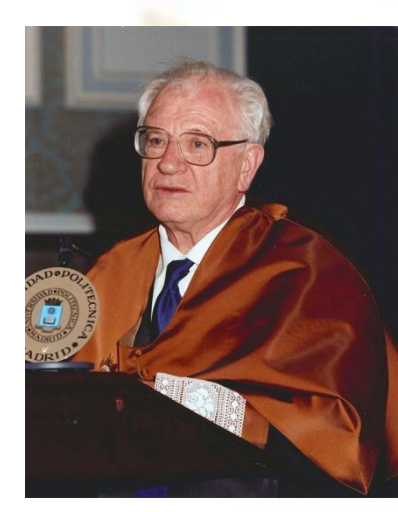

Dr. Honoris Causa de la Universidad Politécnica de Madrid (1 de octubre de 2013)

- **1. Características Fundamentales de la Programación Lógica**
	- **Orígenes de la programación lógica**
		- o **Fundamentos teóricos**
			- **Principio de resolución de Robinson Caso básico (lógica proposicional)**

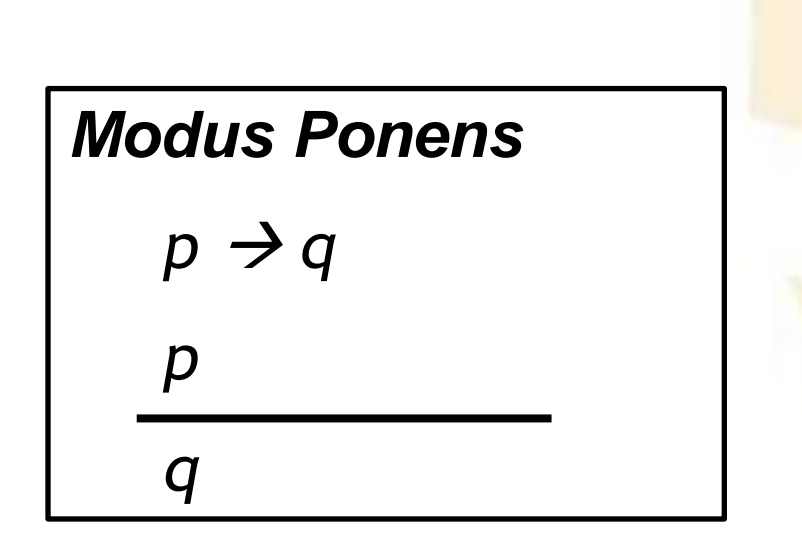

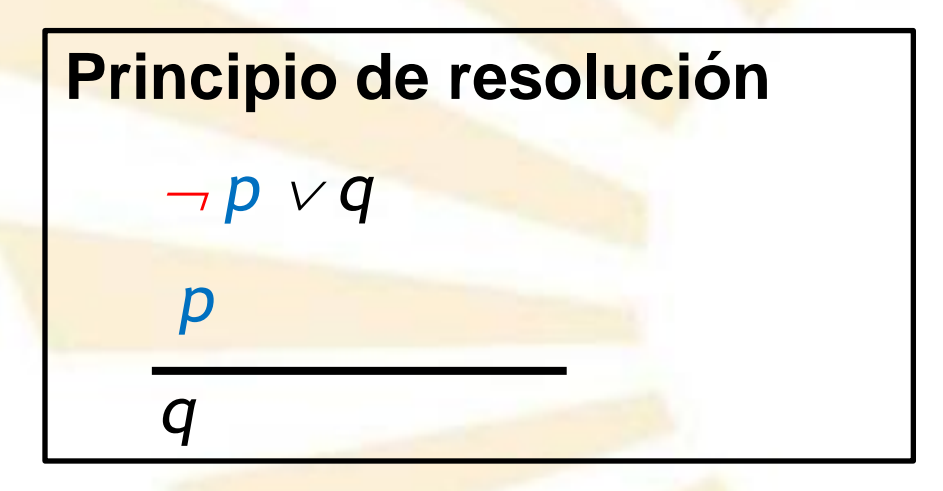

- **1. Características Fundamentales de la Programación Lógica**
	- **Orígenes de la programación lógica**
		- o **Fundamentos teóricos**
			- **Principio de resolución de Robinson Caso básico (lógica proposicional)**
				- **Ejemplo**

*Si es un cuadrado entonces es un polígono*

*Es un cuadrado*

*Es un polígono*

**Proposiciones**

- > p: es un cuadrado
- $\triangleright$  q: es un polígono
- **1. Características Fundamentales de la Programación Lógica**
	- **Orígenes de la programación lógica**
		- o **Fundamentos teóricos**
			- **Principio de resolución de Robinson**
				- **Caso básico (lógica proposicional)**
					- **Ejemplo**

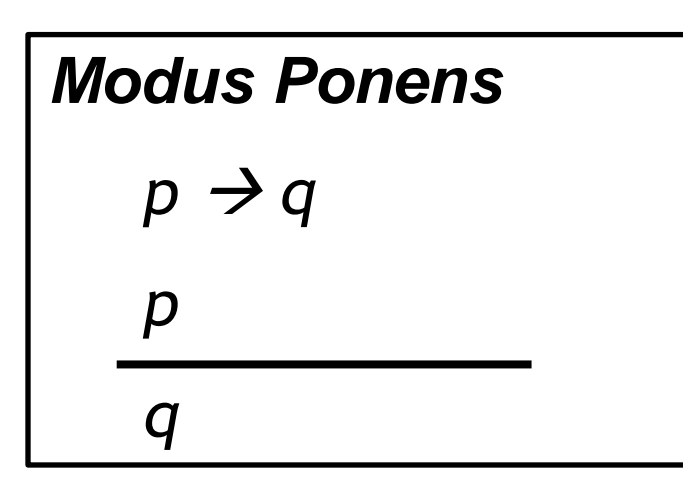

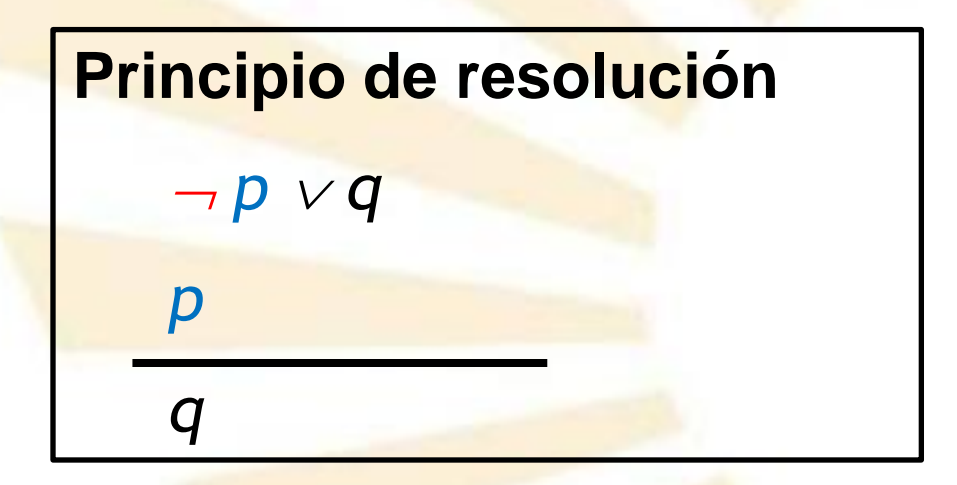

- **1. Características Fundamentales de la Programación Lógica**
	- **Orígenes de la programación lógica**
		- o **Fundamentos teóricos**
			- **Principio de resolución de Robinson**

**Caso general (lógica proposicional)**

$$
p_1 \wedge p_2 \wedge \dots \wedge p_n \rightarrow q
$$
  

$$
p_1
$$
  

$$
p_2 \wedge \dots \wedge p_n \rightarrow q
$$

Principio de resolución

\n
$$
\neg p_1 \lor \neg p_2 \lor \dots \neg p_n \lor q
$$

\n
$$
\frac{p_1}{\neg p_2 \lor \dots \neg p_n \lor q}
$$
- **1. Características Fundamentales de la Programación Lógica**
	- **Orígenes de la programación lógica**
		- o **Fundamentos teóricos**
			- **Principio de resolución de Robinson**

**Caso básico (lógica de predicados)**

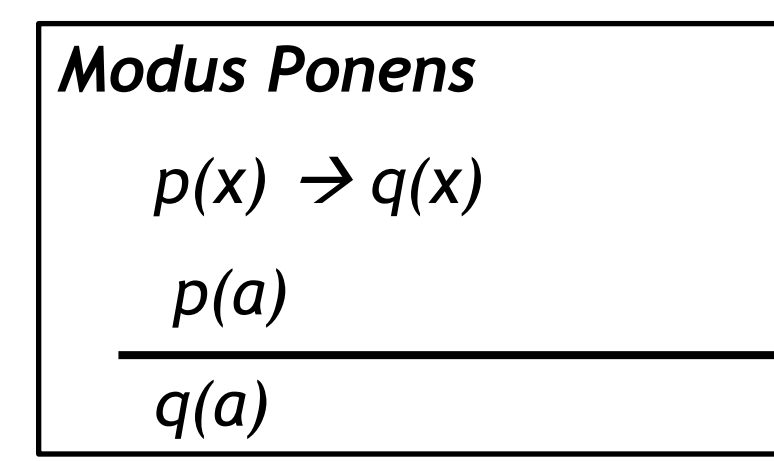

**Principio de resolución**  $p(x) \vee q(x)$ *p(a) q(a)*

- **1. Características Fundamentales de la Programación Lógica**
	- **Orígenes de la programación lógica**
		- o **Fundamentos teóricos**
			- **Principio de resolución de Robinson Caso básico (lógica de predicados)**

**Ejemplo**

*Todos los hombres son mortales Sócrates es un hombre*

*Sócrates es mortal*

- **1. Características Fundamentales de la Programación Lógica**
	- **Orígenes de la programación lógica**
		- o **Fundamentos teóricos**
			- **Principio de resolución de Robinson**
				- **Caso básico (lógica de predicados)**

**Ejemplo**

*Modus Ponens*

 $hombre(x) \rightarrow mortal(x)$ 

*hombre(Sócrates)*

*mortal(Sócrates)*

**Principio de resolución**

*hombre(x) mortal(x)*

*hombre(Sócrates)*

*mortal(Sócrates)*

- **1. Características Fundamentales de la Programación Lógica**
	- **Orígenes de la programación lógica**
		- o **Fundamentos teóricos**
			- **Principio de resolución de Robinson**

**Caso general (lógica de predicados)**

$$
p_1(x) \wedge p_2(x) \wedge \dots \wedge p_n(x) \rightarrow q(x)
$$
  
 
$$
p_1(a)
$$

 $p_2(a) \wedge ... \wedge p_n(a) \rightarrow q(a)$ 

- **1. Características Fundamentales de la Programación Lógica**
	- **Orígenes de la programación lógica**
		- o **Fundamentos teóricos**
			- **Principio de resolución de Robinson**

**Caso general (lógica de predicados)**

**Principio de resolución**  $p_1(x) \vee p_2(x) \vee p_1(x) \vee p_2(x)$ *p1 (a)*  $-p_2(a) \vee ... - p_n(a) \vee q(a)$ 

- **1. Características Fundamentales de la Programación Lógica**
	- **Orígenes de la programación lógica**
		- o Fundamentos teóricos
		- o **Precursores**
		- o Difusión histórica
- **1. Características Fundamentales de la Programación Lógica**
	- **Orígenes de la programación lógica**
		- o **Precursores**

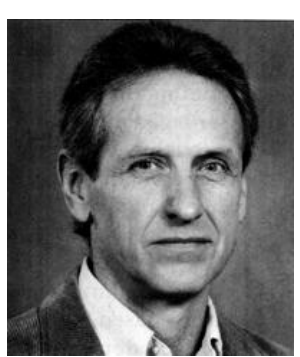

- **Robert Kowalski** (Universidad de Edimburgo): 1972
	- □ Fundamentos teóricos
		- ← Cláusulas de Horn y principio de resolución
- **Maarten Van Emden** (Universidad de Edimburgo):

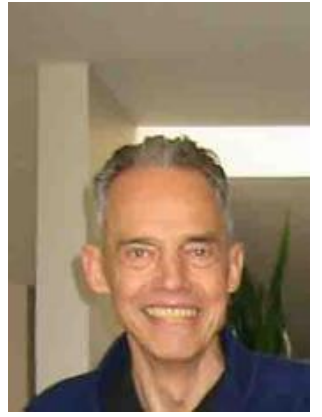

Demostración experimental

- **1. Características Fundamentales de la Programación Lógica**
	- **Orígenes de la programación lógica**
		- o **Precursores**

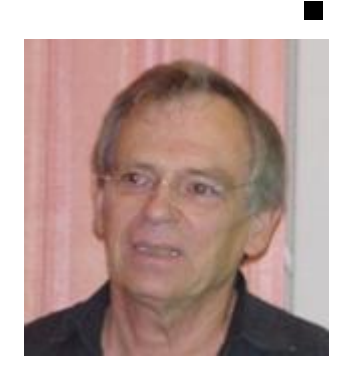

- **Alain Colmerauer y Phillipe Roussel** (Universidad de Marsella)
	- Implementación
		- *Programmation en Logique:* **Prolog**

**Colmerauer**

- Intérprete de Prolog codificado en Algol W de Wirth.
	- □ Utiliza la interpretación procedimental o modular de Kowalski.

# **1. Características Fundamentales de la Programación Lógica**

- **Orígenes de la programación lógica**
	- o Fundamentos teóricos
	- o Precursores
	- o **Difusión histórica**
- **1. Características Fundamentales de la Programación Lógica**
	- **Orígenes de la programación lógica**
		- o **Difusión histórica**
			- **Prolog-10 (Warren, años setenta)** 
				- □ Compilador escrito casi completamente en Prolog.
			- **Desdén inicial**
				- La comunidad científica **occidental** no tuvo en cuenta a la Programación Lógica hasta principios de los años ochenta.
			- **Factor decisivo**
				- $\Box$  Proyecto de Quinta Generación de Japón (1981).
			- Versión estándar: **Prolog de Edimburgo**

### **1. Características Fundamentales de la Programación Lógica**

- **Introducción**
- Orígenes de la programación lógica
- **Funcionamiento básico de Prolog**
- **1. Características Fundamentales de la Programación Lógica**
	- **Funcionamiento básico de Prolog**
		- o Ejecución
		- o Búsqueda de objetivos
		- o Limitaciones
		- o Aplicaciones
- **1. Características Fundamentales de la Programación Lógica**
	- **Funcionamiento básico de Prolog**
		- o **Ejecución**
		- o Búsqueda de objetivos
		- o Limitaciones
		- o Aplicaciones
- **1. Características Fundamentales de la Programación Lógica**
	- **Funcionamiento básico de Prolog**
		- o **Ejecución**
			- Llamada al intérprete
			- Carga de un fichero con hechos y reglas
			- **Preguntas**
			- Salida del intérprete
- **1. Características Fundamentales de la Programación Lógica**
	- **Funcionamiento básico de Prolog**
		- o **Ejecución**
			- Llamada al intérprete *pl* (o *prolog*)  *?-*

 Salida del intérprete *?- halt.*

- **1. Características Fundamentales de la Programación Lógica**
	- **Funcionamiento básico de Prolog**
		- o **Ejecución**
			- Carga de un fichero con **hechos** y **reglas**  $\Box$  Cargar el fichero.pl
				- *?- consult('fichero').*
				- *?- consult('fichero.pl').*
				- $\Box$  Manera alternativa
					- *?- [fichero].*
				- □ Cargar *fichero<sub>i</sub>.pl* (∀i ∈ {1,2,...n})
					- *?- [fichero<sup>1</sup> ,fichero<sup>2</sup> , …, fichero<sup>n</sup> ].*
- **1. Características Fundamentales de la Programación Lógica**
	- **Funcionamiento básico de Prolog**
		- o **Ejecución**
			- Carga de un fichero con hechos y reglas desde el teclado

*?- [user].*

*…*

*?-*

*<<fin de fichero>>*

- **1. Características Fundamentales de la Programación Lógica**
	- **Funcionamiento básico de Prolog**
		- o **Ejecución**
			- Listado de todos los hechos y reglas

*?- listing.*

- Listado de todos los hechos y reglas de un predicado
	- *?- listing(predicado).*
- **1. Características Fundamentales de la Programación Lógica**
	- **Funcionamiento básico de Prolog**
		- o **Ejecución**
			- Directorio actual
				- *?- pwd.*
			- Contenido del directorio actual: *?- ls*.
			- **EXECO EXECO CONTENT** Cambio al directorio "padre" *?- cd('..').*
			- **Cambio al directorio home/i99zazaz/ejemplo** *?- cd('/home/i99zazaz/ejemplo').*
			- Cambio al directorio de Windows C:\ejemplo *?- cd('c:\ejemplo').*
- **1. Características Fundamentales de la Programación Lógica**
	- **Funcionamiento básico de Prolog**
		- o **Ejecución**
			- Ayuda
				- *?- help(Topic)*
				- *?- apropos(Word).*
			- Traza de ejecución del intérprete *?- trace.*
			- **Fin de la traza:** 
				- *?- nodebug.*

56 *Call: (6) edinburgh:nodebug ? n (no debug)*

- **1. Características Fundamentales de la Programación Lógica**
	- **Funcionamiento básico de Prolog**
		- o **Ejecución**
			- Carga de un fichero con **hechos** y **reglas** □ Los hechos son descritos en los apartados n<sup>o</sup> 2, 4, 5.
				- $\Box$  Las reglas son descritas en el apartado nº 6.
- **1. Características Fundamentales de la Programación Lógica**
	- **Funcionamiento básico de Prolog**
		- o **Ejecución**
			- **Preguntas** 
				- **Permite consultar si un hecho se puede** deducir de la base de hechos y reglas del programa.
				- □ Véase el apartado nº 3.
- **1. Características Fundamentales de la Programación Lógica**
	- **Funcionamiento básico de Prolog**
		- o Ejecución
		- o **Búsqueda de objetivos**
		- o Limitaciones
		- o Aplicaciones

# **1. Características Fundamentales de la Programación Lógica**

- **Funcionamiento básico de Prolog**
	- o **Búsqueda de objetivos**
		- **Programa**

Conjunto de **hechos** y **reglas**

- **Ejecución de una consulta**
	- Si la **consulta** coincide con un **hecho** entonces el **objetivo** se ha **conseguido**.
	- En caso contrario, se comprueba si la consulta es la "**cabeza**" de una **regla**
		- √ Si es así entonces se generan nuevas **consultas** utilizando el **cuerpo** de la regla.
		- **V** En caso contrario, el objetivo no se consigue.
- **1. Características Fundamentales de la Programación Lógica**
	- **Funcionamiento básico de Prolog**
		- o **Búsqueda de objetivos**
			- **Ejemplo1**
				- **Hechos**

*hombre(socrates).*

*hombre(aristoteles).*

**Regla**

*mortal(X) :- hombre(X).*

**Consulta**

*?- mortal(socrates).*

- **1. Características Fundamentales de la Programación Lógica**
	- **Funcionamiento básico de Prolog**
		- o **Búsqueda de objetivos**
			- **Ejemplo1**

 $\Box$  Equivalencia con la lógica de predicados (1/2)

 $\forall x$  (hombre(x)  $\rightarrow$  mortal(x))

*hombre(socrates)*

*mortal(socrates)*

 $hombre(x) \rightarrow mortal(x)$ 

*hombre(socrates)*

*mortal(socrates)*

- **1. Características Fundamentales de la Programación Lógica**
	- **Funcionamiento básico de Prolog**
		- o **Búsqueda de objetivos**
			- **Ejemplo1**

 $\Box$  Equivalencia con la lógica de predicados (2/2)

# **Principio de resolución Prolog**

 $\rightarrow$  *hombre(x)*  $\vee$  *mortal(x)* 

*hombre(socrates)*

*mortal(socrates)*

*mortal(X) :- hombre(X).*

*hombre(socrates).*

*?- mortal(socrates).*

*yes*

- **1. Características Fundamentales de la Programación Lógica**
	- **Funcionamiento básico de Prolog**
		- o **Búsqueda de objetivos**
			- **Ejemplo1 Consulta**
				- *?- mortal(socrates).*
				- **1. No** existe el hecho *mortal (socrates)*
				- 2. La consulta es la **cabeza** de la regla *mortal(X) :- hombre(X)*
				- 3. Se genera una **nueva consulta**: *hombre(socrates)*
				- 4. *hombre(socrates)* es un **hecho** del programa.
				- 5. Respuesta: **sí (yes)**
- **1. Características Fundamentales de la Programación Lógica**
	- **Funcionamiento básico de Prolog**
		- o **Búsqueda de objetivos**
			- **Observación**
				- Prolog considera como **falso** todo **lo que no conoce** o no puede deducir, aunque sea verdadero en la vida real.
				- **Ejemplo: si se consulta** 
					- *?- mortal(platon*).
					- la respuesta será **no**
- **1. Características Fundamentales de la Programación Lógica**
	- **Funcionamiento básico de Prolog**
		- o Ejecución
		- o Búsqueda de objetivos
		- o **Limitaciones**
		- o Aplicaciones
- **1. Características Fundamentales de la Programación Lógica**
	- **Funcionamiento básico de Prolog**
		- o **Limitaciones** 
			- **Prolog no es un lenguaje de programación lógica completamente puro:**
				- Prolog establece un **orden** de precedencia entre reglas, que no existe en la lógica.
				- Prolog **sólo** permite la **negación** en el **cuerpo** de las cláusulas.
- **1. Características Fundamentales de la Programación Lógica**
	- **Funcionamiento básico de Prolog**
		- o Ejecución
		- o Búsqueda de objetivos
		- o Limitaciones
		- o **Aplicaciones**
- **1. Características Fundamentales de la Programación Lógica**
	- **Funcionamiento básico de Prolog**
		- o **Aplicaciones**
			- **-** Demostración de teoremas
			- **Representación del conocimiento**
			- **Problemas de búsqueda**
			- Planificación
			- **Procesamiento del lenguaje natural (PLN)**
			- **Sistemas expertos**
			- **Especificación de algoritmos**
			- $Ectc.$

#### **Programación declarativa Tema 8.- Introducción al lenguaje Prolog**

# **Índice**

1. Características Fundamentales de la Programación Lógica

# **2. Hechos**

- 3. Preguntas
- 4. Variables
- 5. Conjunción, disyunción y negación
- 6. Reglas

# **2. Hechos**

- Definición
- Ejemplos
- Sintaxis
- Semántica

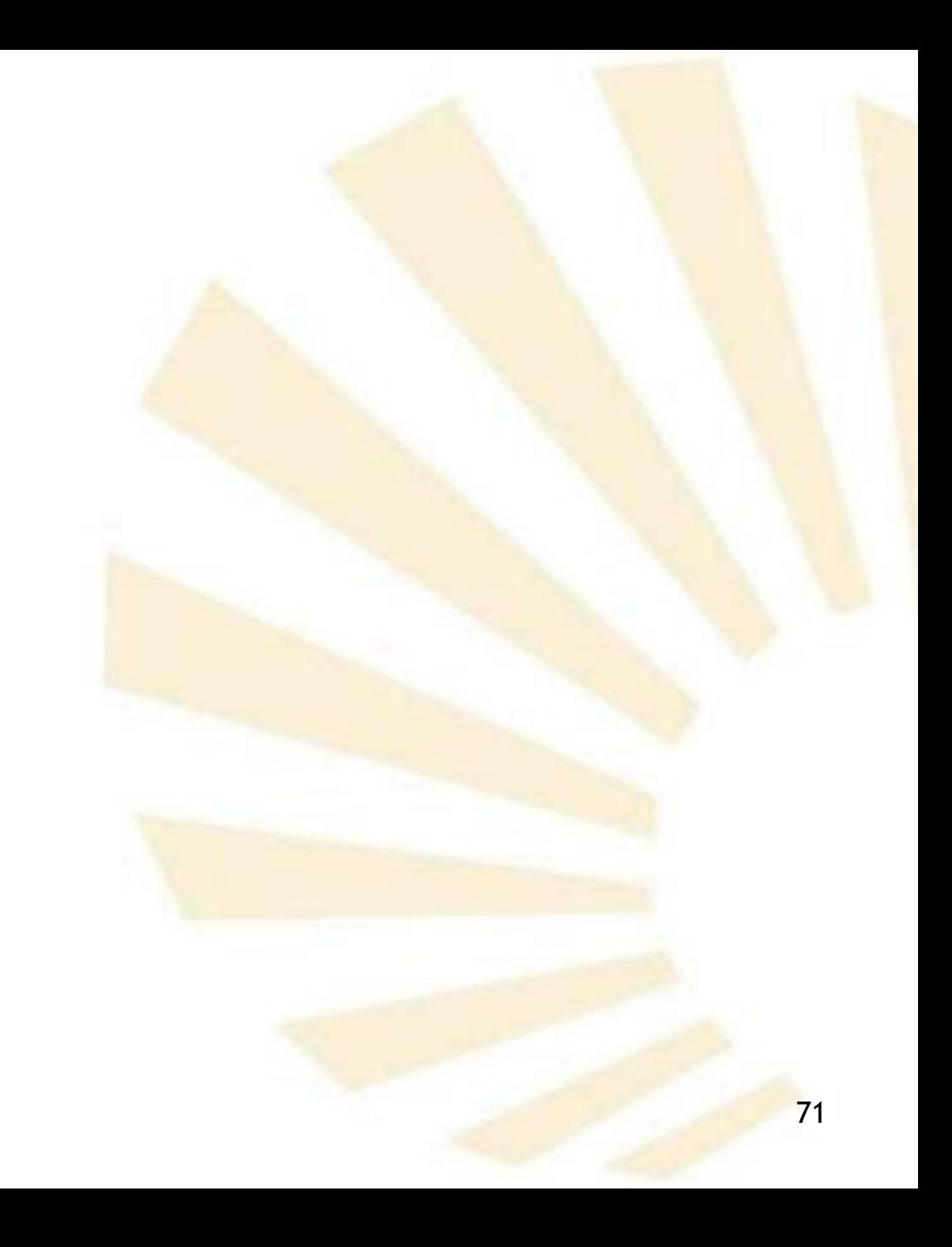

# **2. Hechos**

- **Definición**
- Ejemplos
- Sintaxis
- Semántica

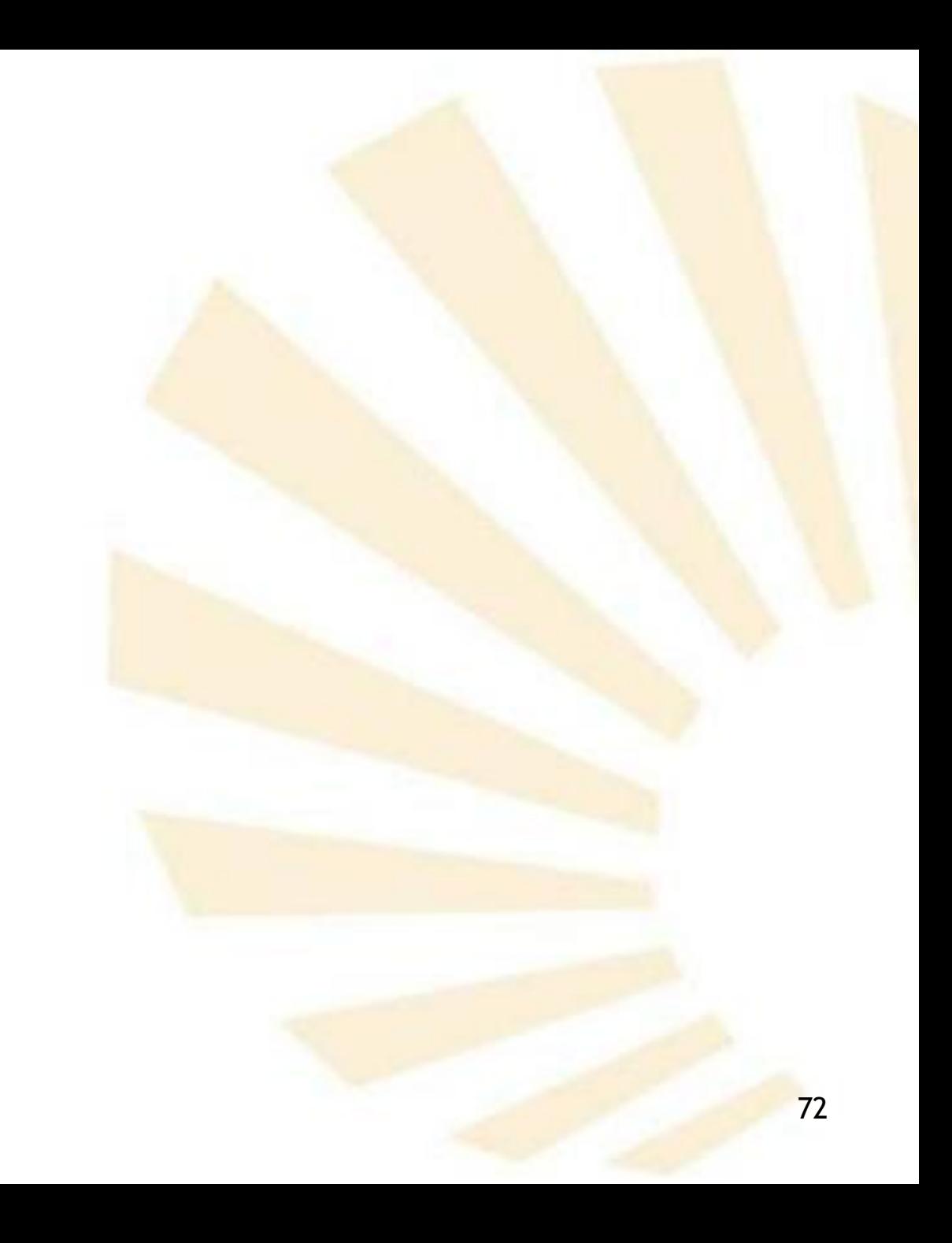
### • **Definición**

o Un hecho representa una afirmación que se realiza sobre un asunto.

- Definición
- **Ejemplos**
- Sintaxis
- Semántica

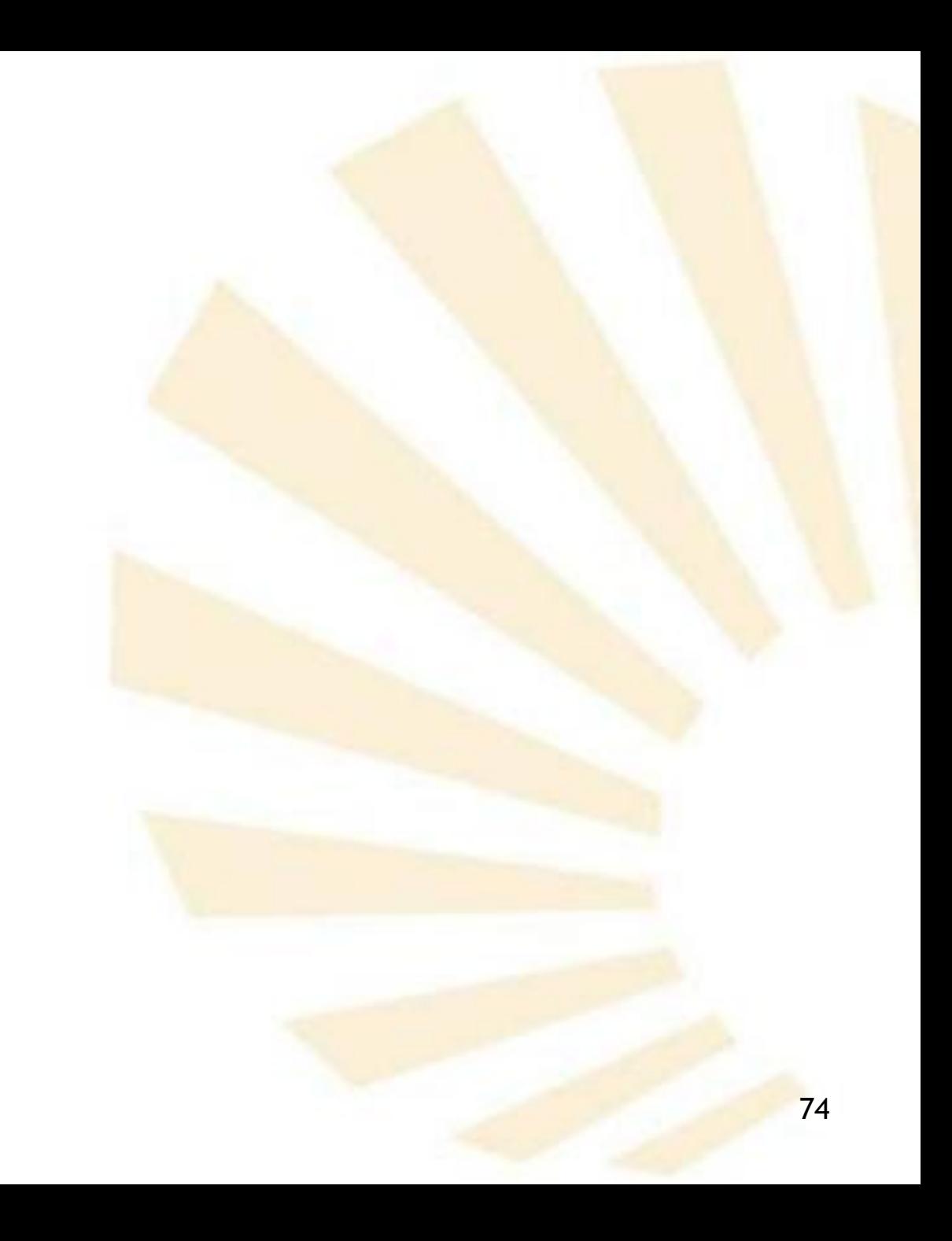

- **Ejemplos**
	- o **Hechos en Prolog** *hombre(socrates). sexo(socrates, masculino). padre\_de(juan, luis). tiene(antonio, bicicleta). da(laura,libro,maria).*
	- o **Significados de los hechos**
		- $\Box$  Sócrates es un hombre
		- $\Box$  El padre de Juan es Luis
		- **Q** Antonio tiene una bicicleta
		- Laura da un libro a María

- **Ejemplos**
	- o **Hechos**

D Juan está enamorado de María □ María está enamorada de Juan □ Laura está enamorada de Luis o **Hechos en Prolog** *enamorado\_de(juan, maria). enamorado\_de(maria,juan). enamorado\_de(laura, luis).*

• **Sintaxis**

### *predicado (argumento<sup>1</sup> , argumento<sup>2</sup> , … argumento <sup>n</sup> )*.

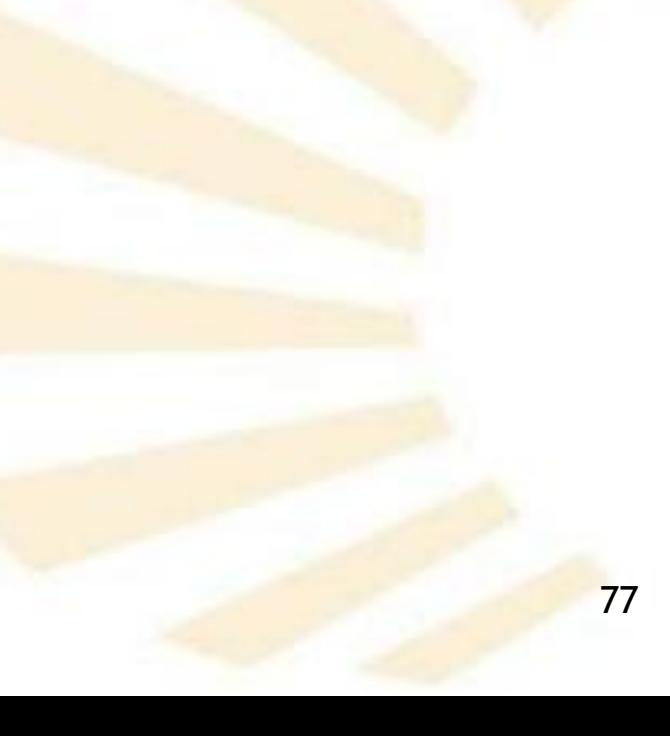

- **Sintaxis**
	- o **Ejemplo**

punto

# *enamorado\_de(juan, maria).*

predicado

argumentos

- **Sintaxis**
	- o **Restricciones**
		- Los nombres de los predicados y los átomos comienzan por una letra **minúscula**.
		- Se tiene que poner un **punto** "." al final del hecho.
		- **Número de argumentos de un predicado** 
			- **Arbitrario** pero **constante**.

### • **Semántica**

- o Cada **hecho** posee un **significado arbitrario**.
- o El **significado** de un hecho debe permanecer invariable una vez que ha sido establecido.
- o El **predicado** establece una **relación** entre los argumentos.
- o El significado de un predicado depende del **orden** de los argumentos.
- o Se deben utilizar **identificadores descriptivos** de los predicados y los argumentos.

- **Semántica**
	- o **Base de datos** de un programa en Prolog:
		- Conjunto de hechos y reglas que posee.

#### **Programación declarativa Tema 8.- Introducción al lenguaje Prolog**

# **Índice**

- 1. Características Fundamentales de la Programación Lógica
- 2. Hechos
- **3. Preguntas**
- 4. Variables
- 5. Conjunción, disyunción y negación
- 6. Reglas

## **3. Preguntas**

- Se pueden realizar preguntas a la base de datos de un programa de Prolog punto
- **Ejemplo**:
	- *?- tiene(maria,libro).*
	- o Se está preguntando si María tiene el libro.
- Prolog busca en su base de datos, compuesta por hechos (y reglas), si contiene el hecho

*tiene(maria,libro).*

- Es necesario que **coincidan**
	- o el nombre del **predicado** o relación
	- o los **argumentos** en número y orden.

## **3. Preguntas**

- **Ejemplo**
	- o **Hechos**

*tiene(maria, libro). tiene(maria, cuaderno). tiene(juan, cuaderno). tiene(juan, bicicleta*).

- o **Preguntas**
	- *?- tiene(maria,libro).*

*yes*

*?- tiene(juan, libro).*

## **3. Preguntas**

- **Ejemplo**
	- o **Pregunta**

*?- tiene(maria, bicicleta).*

*no*

- o **Falso por defecto**
	- **Prolog responde "no" porque no hay ningún** hecho que coincida con la pregunta (o regla que permita deducir ese hecho).
	- □ Se recuerda que Prolog considera falso todo lo que **no conoce.**

#### **Programación declarativa Tema 8.- Introducción al lenguaje Prolog**

# **Índice**

- 1. Características Fundamentales de la Programación Lógica
- 2. Hechos
- 3. Preguntas
- **4. Variables**
- 5. Conjunción, disyunción y negación
- 6. Reglas

- **Las variables permiten hacer preguntas más versátiles**
- Primer carácter de una variable:
	- o Letra mayúscula
	- o Subrayado "\_"
- **Ejemplos**
	- o **¿Qué cosas tiene Juan?**

?- tiene(juan,Cosa). Cosa = cuaderno ; Cosa = bicicleta Punto y coma: nueva solución :<br>,

- **Ejemplos**
	- o **¿Quién tiene un cuaderno?**

?- tiene(\_persona,cuaderno). Punto y coma: \_persona = maria \_persona = juan :<br>, Enter nueva solución Fin de la búsqueda

- **Preguntas con dos variables**
	- o **¿Qué cosas tiene cada persona?**

?- tiene(\_persona,Cosa).

\_persona = maria, Cosa = libro

\_persona = maria, Cosa = cuaderno

\_persona = juan, Cosa = cuaderno

\_persona = juan, Cosa = bicicleta

:<br>,

;

:<br>;

Enter

- **Preguntas con una variable repetida.**
	- o **Hechos**

*camino(baena,luque). camino(luque,zuheros). camino(baena, baena).*

o **¿Qué pueblo tiene un camino circular?** *?- camino(Pueblo,Pueblo). Pueblo= baena*

- **Variable anónima: símbolo de subrayado "\_"**
	- o Comprueba si existe un valor que se pueda asociar a la variable que haga verdadero el predicado.
	- o No importa conocer cuál es el valor concreto asociado a la variable anónima.
	- o Cada aparición de una variable anónima es independiente.

- **Variable anónima: símbolo de subrayado "\_"**
	- o **Preguntas con variable anónima**
		- **¿Quién tiene algo?**

*?- tiene(Persona,\_).*

*Persona = maria*

*Persona = ju*an

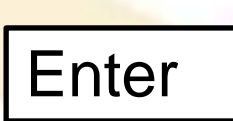

;

**¿Alguien tiene un cuaderno?**

*?- tiene(\_,cuaderno).*

*yes* 

- **Variable anónima: símbolo de subrayado "\_"**
	- o **Preguntas con variable anónima**
		- **¿Alguien tiene algo?**

*?- tiene(\_,\_).*

*yes*

#### **Programación declarativa Tema 8.- Introducción al lenguaje Prolog**

# **Índice**

- 1. Características Fundamentales de la Programación Lógica
- 2. Hechos
- 3. Preguntas
- 4. Variables
- **5. Conjunción, disyunción y negación**
- 6. Reglas
- **5. Conjunciones, disyunciones y negaciones**
	- **Se pueden hacer preguntas más completas si se utilizan los operadores lógicos**
		- o Disyunción lógica:
			- Símbolo de punto y coma ";"
		- o Conjunción lógica:
			- Símbolo de la coma ","
		- o Negación lógica:
			- not
- **5. Conjunciones, disyunciones y negaciones**
	- **Conjunción lógica** 
		- o La respuesta será verdadera si ambas respuestas son verdaderas

- **Ejemplos**
	- *?- tiene(maria,libro) , tiene(juan,cuaderno). yes*
	- *?- tiene(maria,bicicleta) , tiene(juan,cuaderno). no*
- **5. Conjunciones, disyunciones y negaciones**
	- **Conjunción lógica** 
		- o *¿*Qué cosa tienen en común María y Juan?
			- *?- tiene(maria,X) , tiene(juan,X).*
			- *X = cuaderno*
		- o **Reevaluación o** *backtracking* **(lógica + control)**
			- Fase 1: **X** toma el valor de **libro**
			- Fase 2: **no** se verifica *tiene(juan,libro)*
			- Fase 3: **X** toma el valor de *cuaderno*
			- Fase 4: se **verifica** el hecho

*tiene(juan,cuaderno)*

- **5. Conjunciones, disyunciones y negaciones**
	- **Conjunción lógica** 
		- o ¿Tiene algo María y tiene algo Juan?

*?- tiene(maria,\_) , tiene(juan,\_).*

*yes*

- **5. Conjunciones, disyunciones y negaciones**
	- **Conjunción lógica** 
		- o Hechos

*enamorado\_de(juan, maria). enamorado\_de(maria,juan). enamorado\_de(laura, luis).*

- o ¿Están Juan y María enamorados?
	- *?- enamorado\_de (juan,maria), enamorado\_de(maria,juan).*
- o ¿Es correspondido el amor de Laura? *?- enamorado\_de(laura,X), enamorado\_de(X,laura).*
- Etc.
- **5. Conjunciones, disyunciones y negaciones**
	- **Disyunción lógica** 
		- o La respuesta será verdadera si alguna de las respuestas es verdadera.
	- **Ejemplos**
		- *?- tiene(maria,libro) ; tiene(juan,cuaderno).*

### *yes*

*?- tiene(maria,bicicleta) ; tiene(juan,cuaderno).*

### *yes*

- **5. Conjunciones, disyunciones y negaciones**
	- **Ejemplos**
		- o *¿*Qué cosas tienen Juan o María?
			- ?- tiene(juan,X) ; tiene(maria,X).
			- $X = cuaderno$
			- X = bicicleta
			- $X = libro$
			- $X = cuaderno$

no

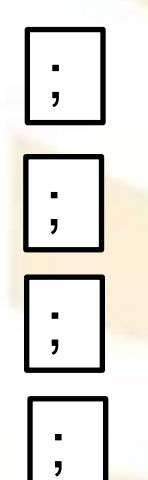

- **5. Conjunciones, disyunciones y negaciones**
	- **Negación lógica** 
		- o La respuesta será verdadera si la respuesta original es falsa.

- **Ejemplos**
	- *?- not(tiene(juan,cuaderno))*
		- *no*
	- *?- not(tiene(juan,tijeras)).*

*yes*

- **5. Conjunciones, disyunciones y negaciones**
	- **Precedencia de los operadores lógicos**
		- o Máxima precedencia:
			- negación lógica (not)
		- o Precedencia intermedia:
			- conjunción lógica (,)
		- o Mínima precedencia:
			- disyunción lógica (;)
		- o Los paréntesis controlan la precedencia.
- **5. Conjunciones, disyunciones y negaciones**
	- **Precedencia de los operadores lógicos**
		- o **Ejemplos**

 *?- tiene(juan,cuaderno); tiene(maria,rotulador), not(tiene(juan,bicicleta)).*

 *yes*

 *?- (tiene(juan,cuaderno);tiene(maria,rotulador)), not(tiene(juan,bicicleta)).*

#### **Programación declarativa Tema 8.- Introducción al lenguaje Prolog**

# **Índice**

- 1. Características Fundamentales de la Programación Lógica
- 2. Hechos
- 3. Preguntas
- 4. Variables
- 5. Conjunción, disyunción y negación
- **6. Reglas**

**6. Reglas**

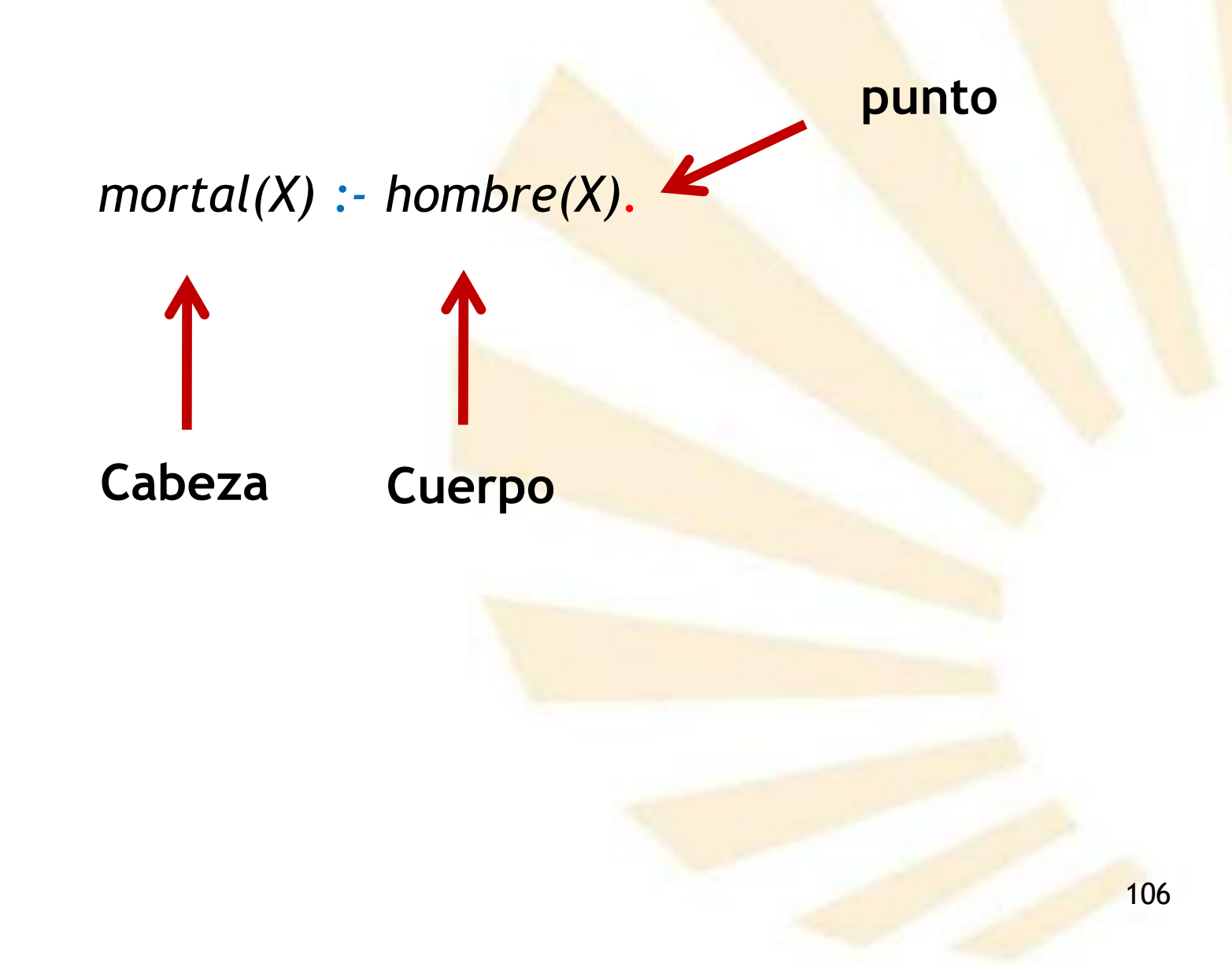

## **6. Reglas**

Las reglas evitan indicar hechos que se pueden deducir a partir de otros.

• Las **reglas** permiten representar **dependencias** entre hechos.

*mortal(X) :- hombre(X).*

• Las **reglas** permiten representar **definiciones**

*buen\_estudiante(Persona):-*

*asiste\_a\_clase(Persona),*

*estudia(Persona)*.

- **6. Reglas**
	- **Reglas recursivas**
		- **Ejemplo de las conexiones por carretera** *carretera(cordoba,granada). carretera(cordoba,jaen). carretera(cordoba,malaga). carretera(cordoba,sevilla). carretera(sevilla, cadiz). carretera(sevilla, huelva). carretera(sevilla, malaga). conectado (Origen,Destino): carretera(Origen, Destino). conectado (Origen,Destino): carretera (Origen,Intermedio), conectado (Intermedio,Destino).*
- **Reglas recursivas**
- **Ejemplo de "la familia" (1/6)**

*mujer(ana). mujer(marta). mujer(alicia). mujer(carmen). mujer(laura). mujer(isabel). mujer(silvia).*

*hombre(juan). hombre(luis). hombre(miguel). hombre(alberto). hombre(rodrigo). hombre(pedro).*

• **Ejemplo de "la familia" (2/6)**

*/\* padres(Persona, Padre, Madre). \*/*

*padres(juan,luis,ana). padres(alberto,luis,ana). padres(marta,luis,ana). padres(alicia,luis,ana).*

*padres(rodrigo,juan,laura). padres(carmen,juan,laura). padres(isabel,juan,laura). padres(miguel,juan,laura).*

*padres(laura,pedro,silvia*).

- **Ejemplo de "la familia" (3/6)**
	- o **Árbol genealógico**

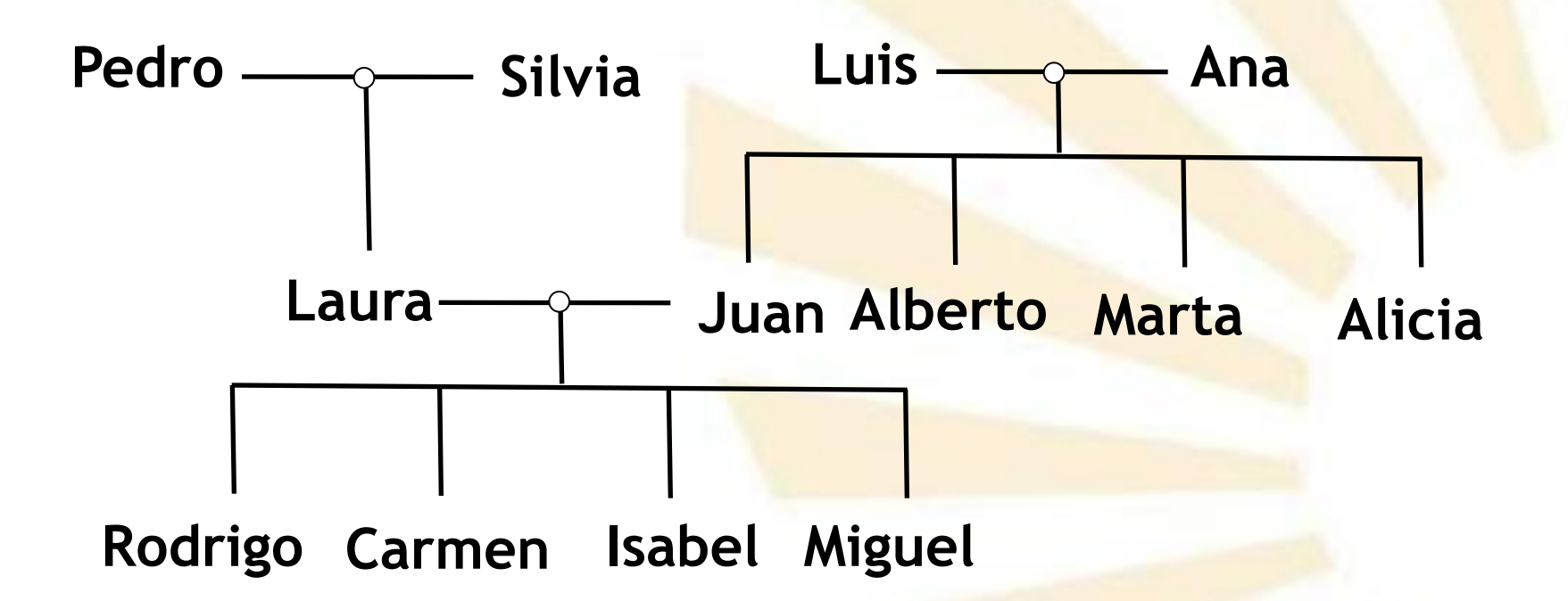

• **Ejemplo de "la familia" (4/6)**

*/\* X es hermana de Y: primera versión\*/*

```
hermana(X,Y):-
mujer(X),
padres(X,Padre,Madre),
padres(Y,Padre,Madre).
```
o *Problema*

- *?- hermana(alicia,Y).*
	- *Y = marta*

*Y = alicia*

$$
\frac{|\mathbf{r}|}{\mathbf{Error}}
$$

• **Ejemplo de "la familia" (5/6)**

*/\* X es hermana de Y: segunda versión \*/*

*hermana\_verdadera(X,Y): mujer(X), padres(X,Padre,Madre), padres(Y,Padre,Madre), X \= Y***.**

• **Ejemplo de "la familia" (6/6)** */\* X es un ancestro de Y \*/*

> *ancestro(X,Y): padres(Y,X,\_).*

> *ancestro(X,Y): padres(Y,\_,X).*

> *ancestro(X,Y): padres(Y,Z,\_), ancestro(X,Z).*

> *ancestro(X,Y): padres(Y,\_,Z), ancestro(X,Z).*

- **Ejercicios sobre la familia**
	- o Abuelo/a
	- o Nieto/a
	- o Primos/as
	- o Etc.

• **Ejercicio de los donantes de sangre**

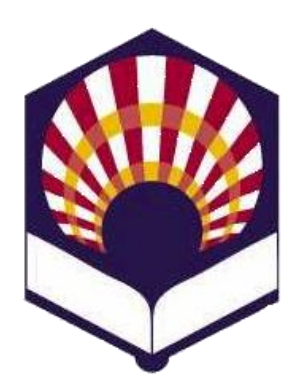

**UNIVERSDAD DE CÓRDOBA**

**ESCUELA POLITÉCNICA SUPERIOR**

**DEPARTAMENTO DE INFORMÁTICA Y ANÁLISIS NUMÉRICO** 

# **PROGRAMACIÓN DECLARATIVA**

**INGENIGERÍA INFORMÁTICA CUARTO CURSO PRIMER CUATRIMESTRE**

**Tema 8.- Introducción al Lenguaje Prolog**

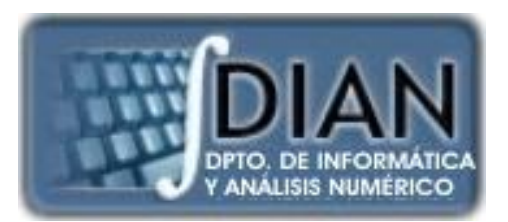